# **SQL**

## **Audio Book Companion**

Preston Prescott

*All rights Reserved. No part of this publication or the information in it may be quoted from or reproduced in any form by means such as printing, scanning, photocopying or otherwise without prior written permission of the copyright holder.*

*Disclaimer and Terms of Use: Effort has been made to ensure that the information in this book is accurate and complete, however, the author and the publisher do not warrant the accuracy of the information, text and graphics contained within the book due to the rapidly changing nature of science, research, known and unknown facts and internet. The Author and the publisher do not hold any responsibility for errors, omissions or contrary interpretation of the subject matter herein. This book is presented solely for motivational and informational purposes only*

### Contents

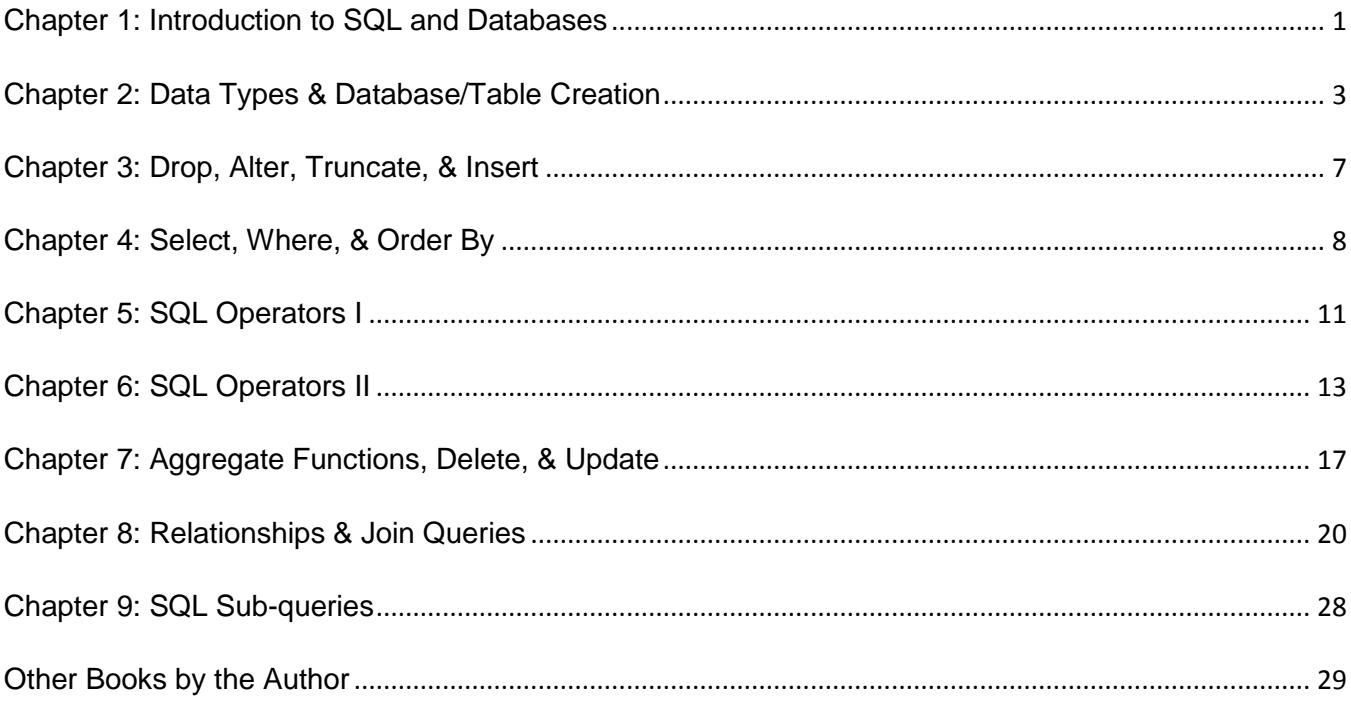

## <span id="page-4-0"></span>**Chapter 1: Introduction to SQL and Databases**

## Table 1

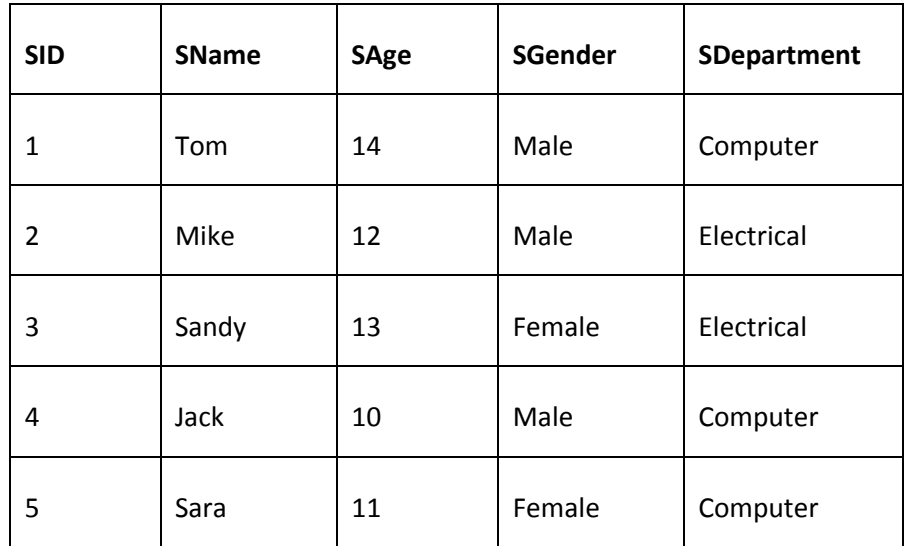

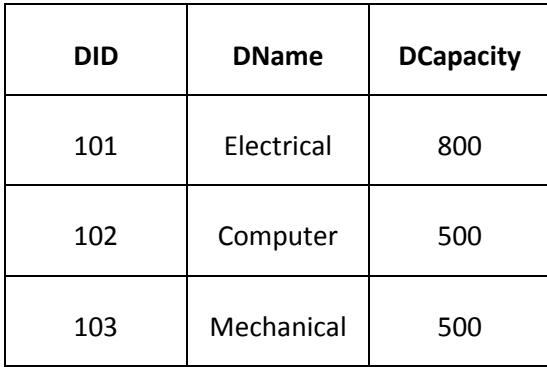

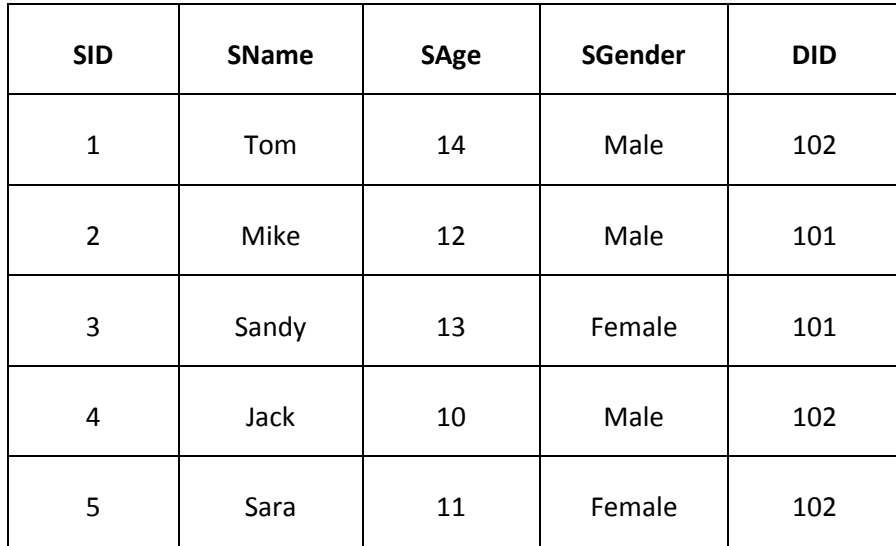

## <span id="page-6-0"></span>**Chapter 2: Data Types & Database/Table Creation**

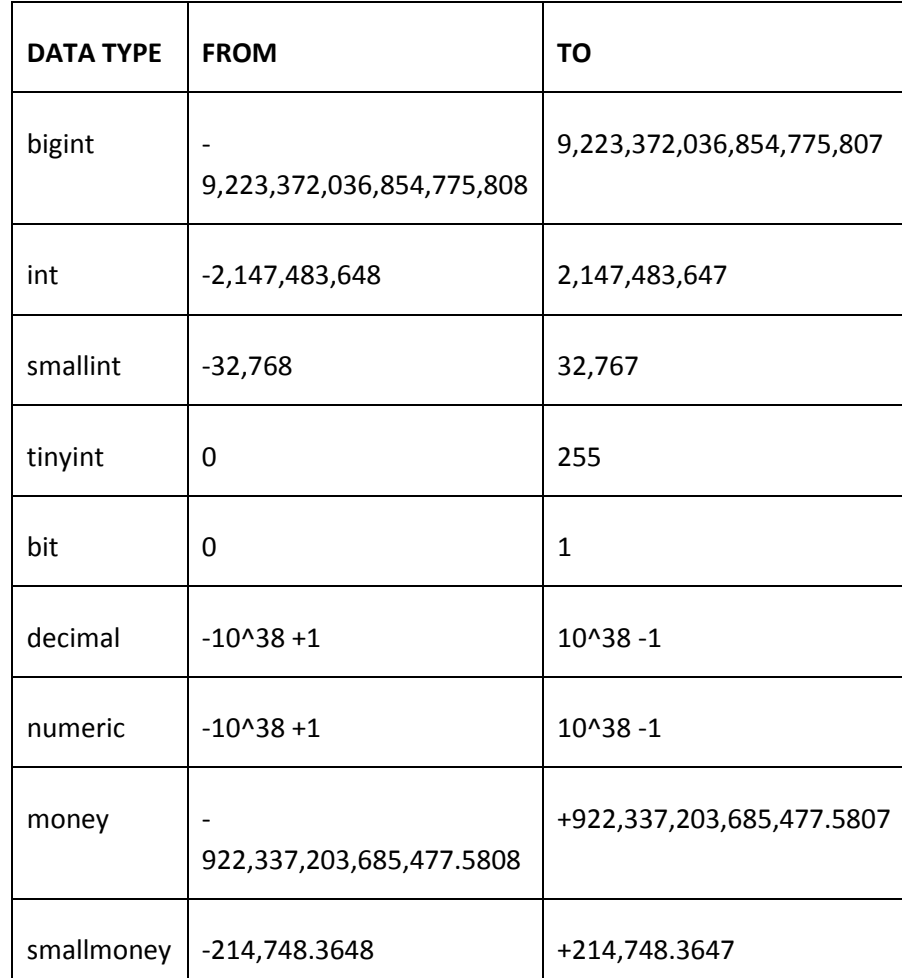

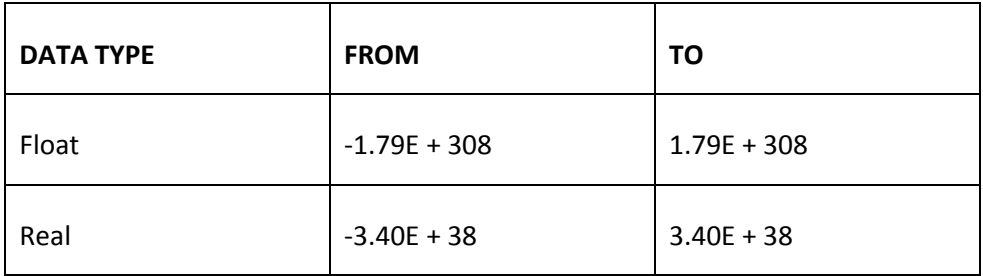

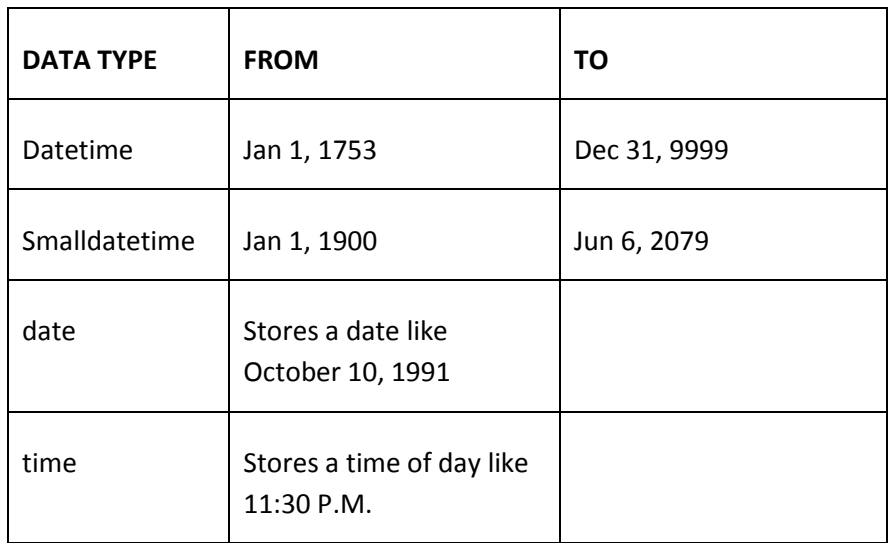

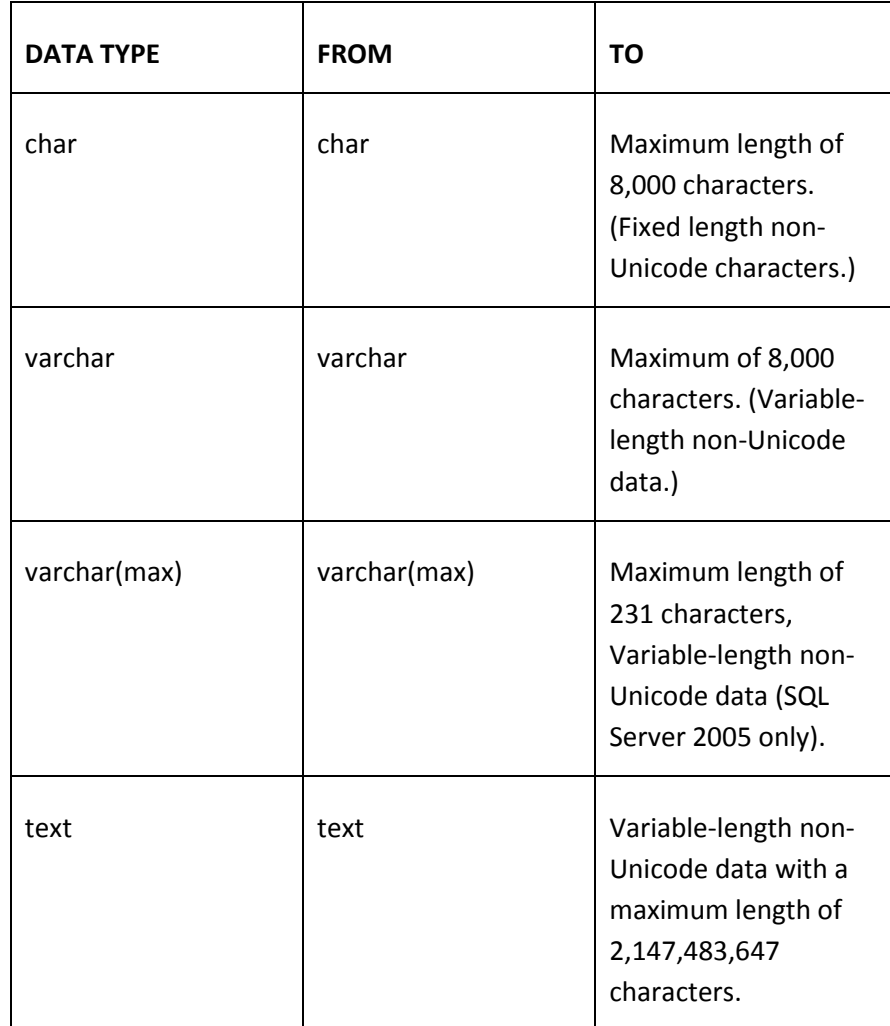

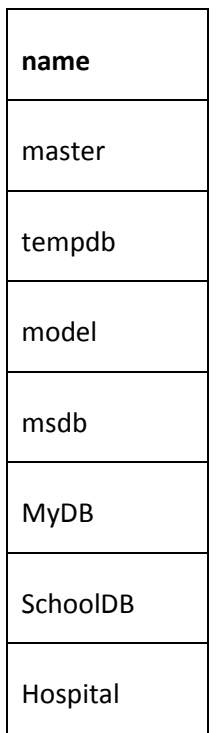

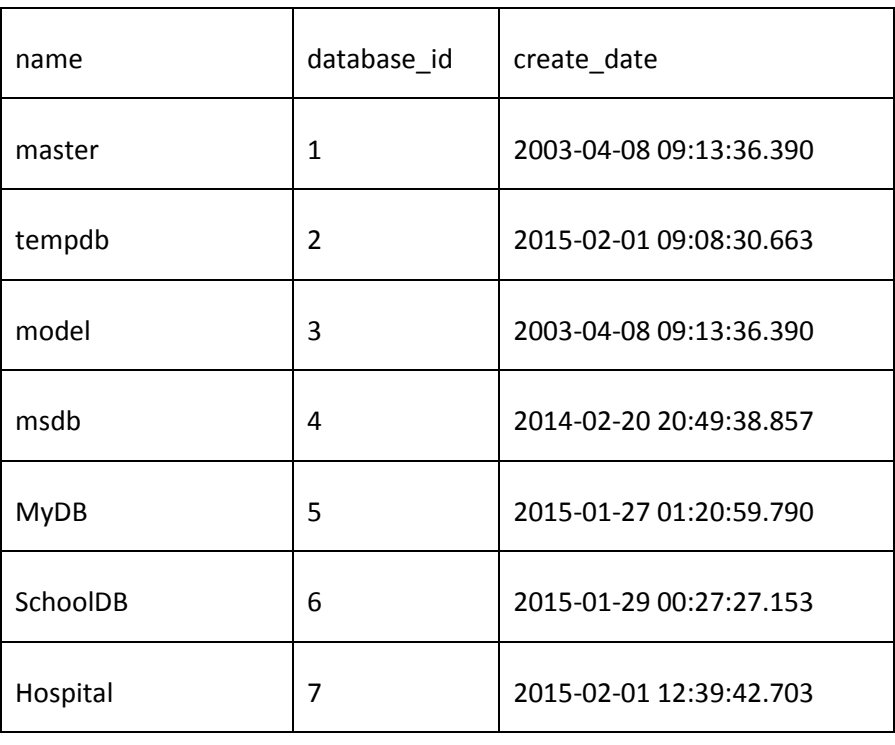

## <span id="page-10-0"></span>**Chapter 3: Drop, Alter, Truncate, & Insert**

Table 10

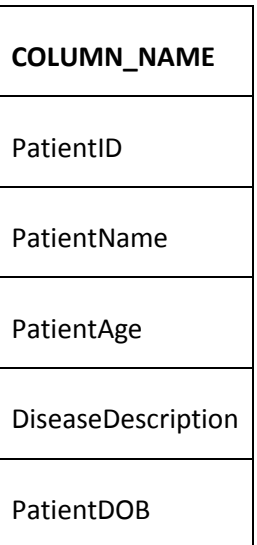

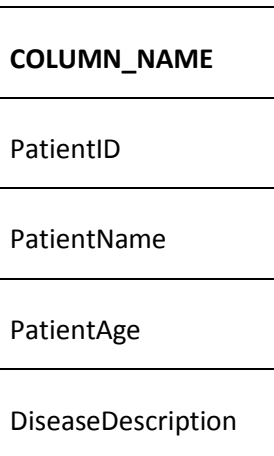

## <span id="page-11-0"></span>**Chapter 4: Select, Where, & Order By**

## Table 12

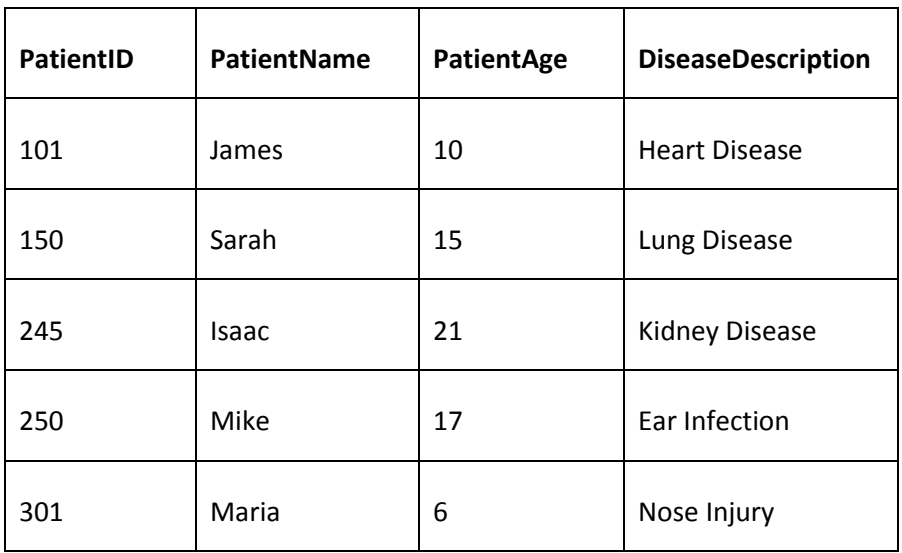

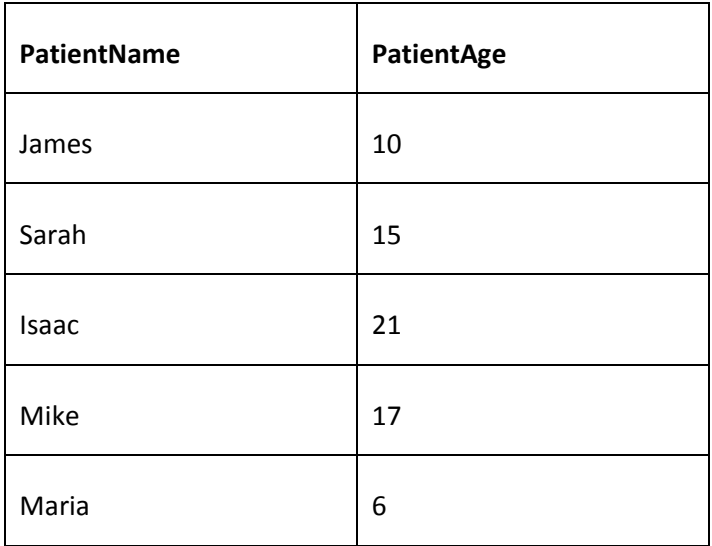

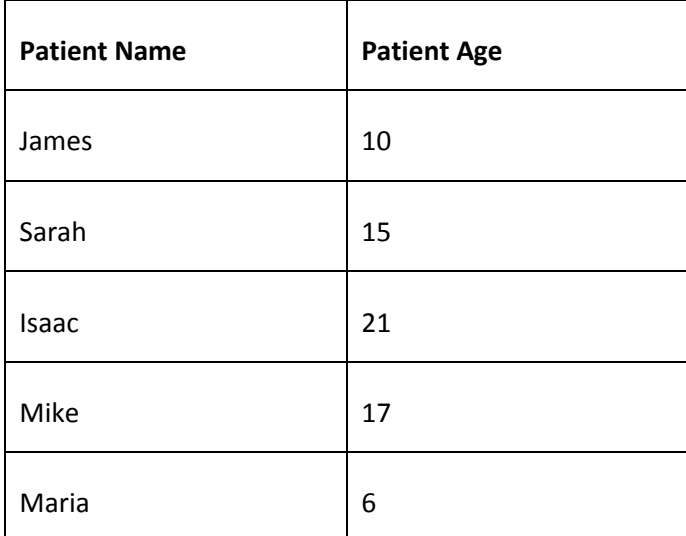

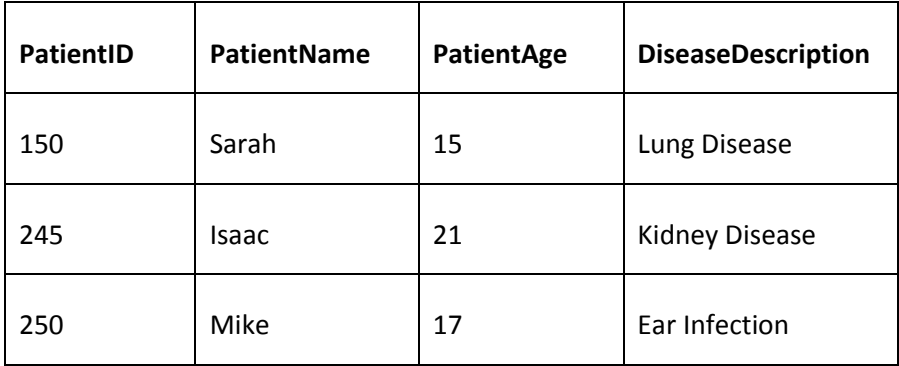

### Table 16

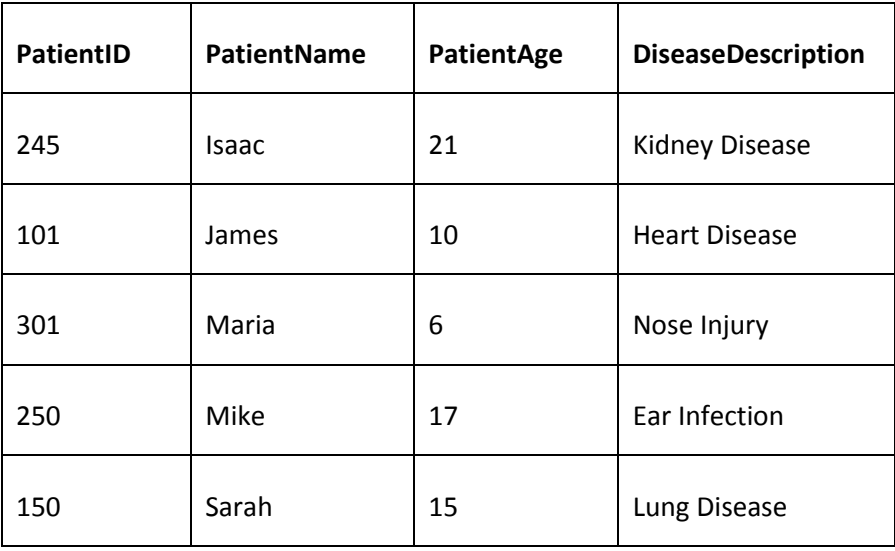

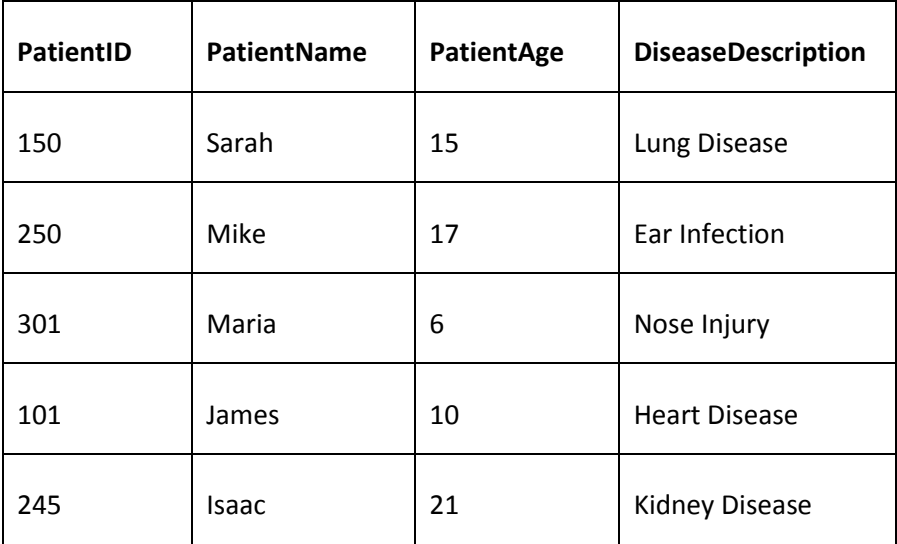

## <span id="page-14-0"></span>**Chapter 5: SQL Operators I**

## Table 18

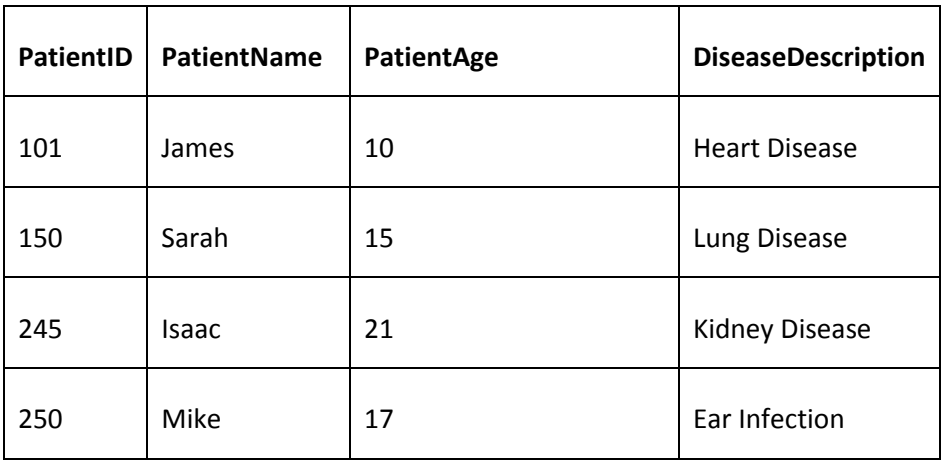

Table 19

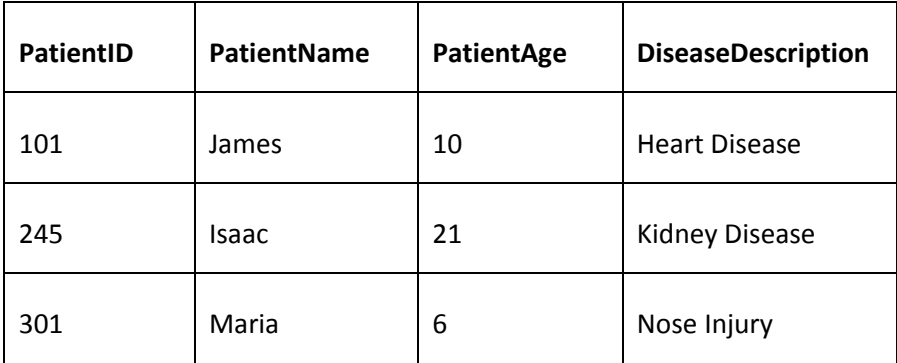

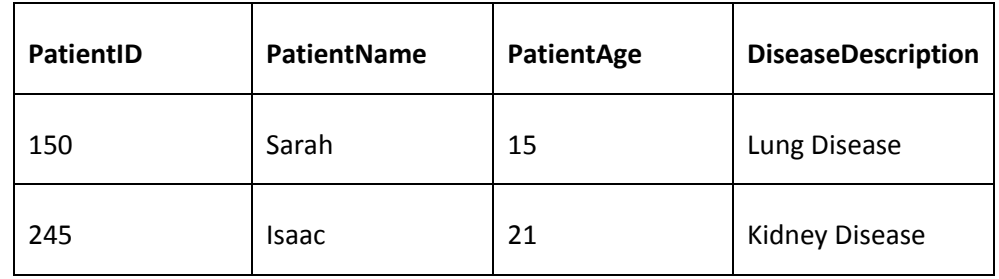

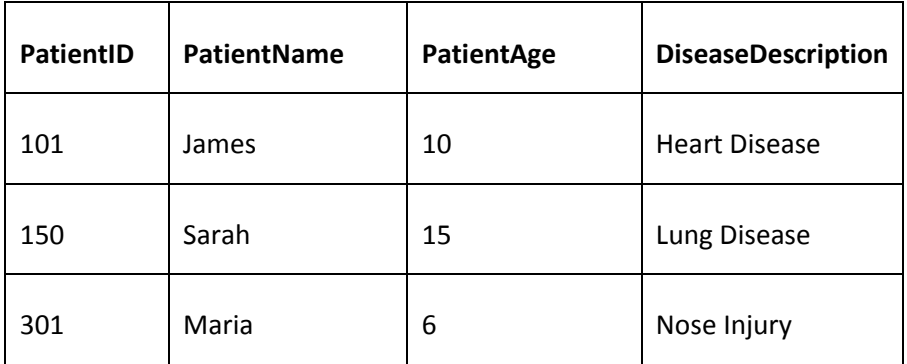

## <span id="page-16-0"></span>**Chapter 6: SQL Operators II**

## Table 22

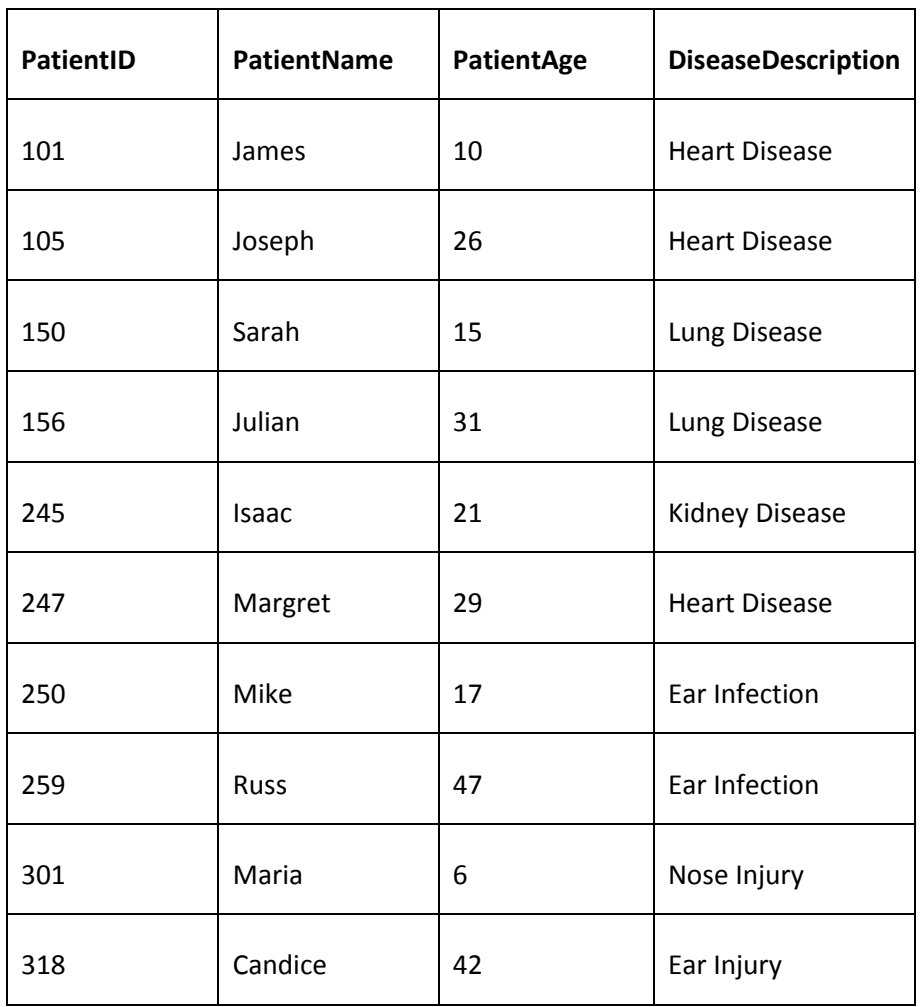

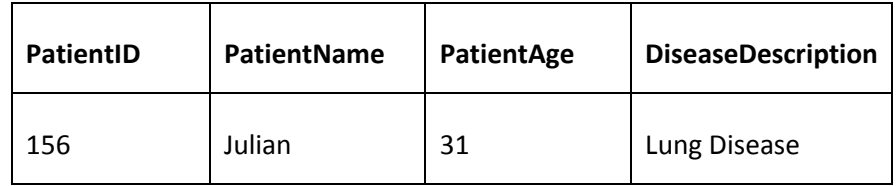

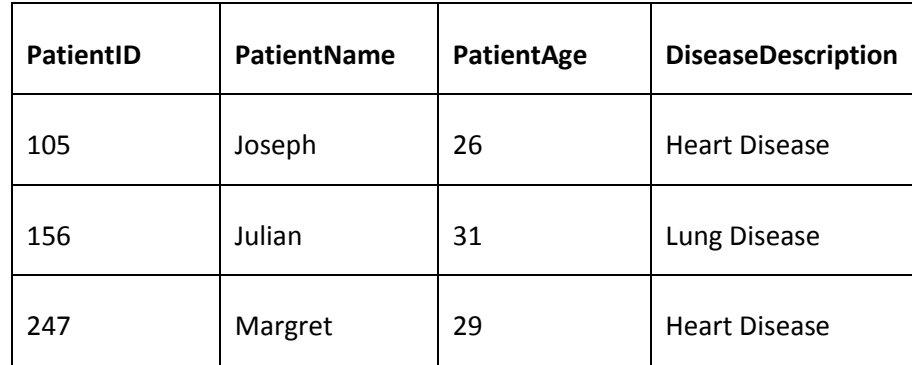

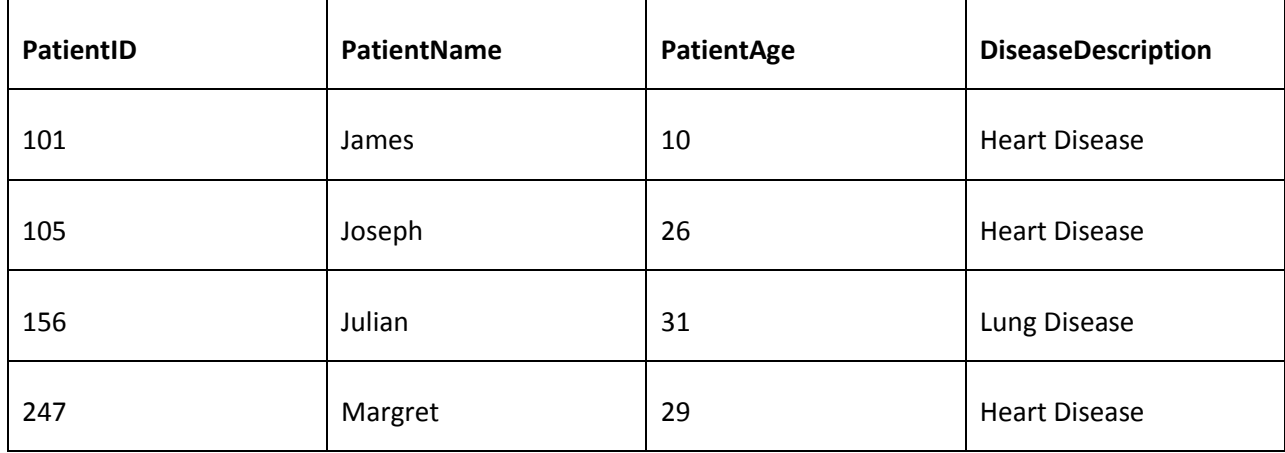

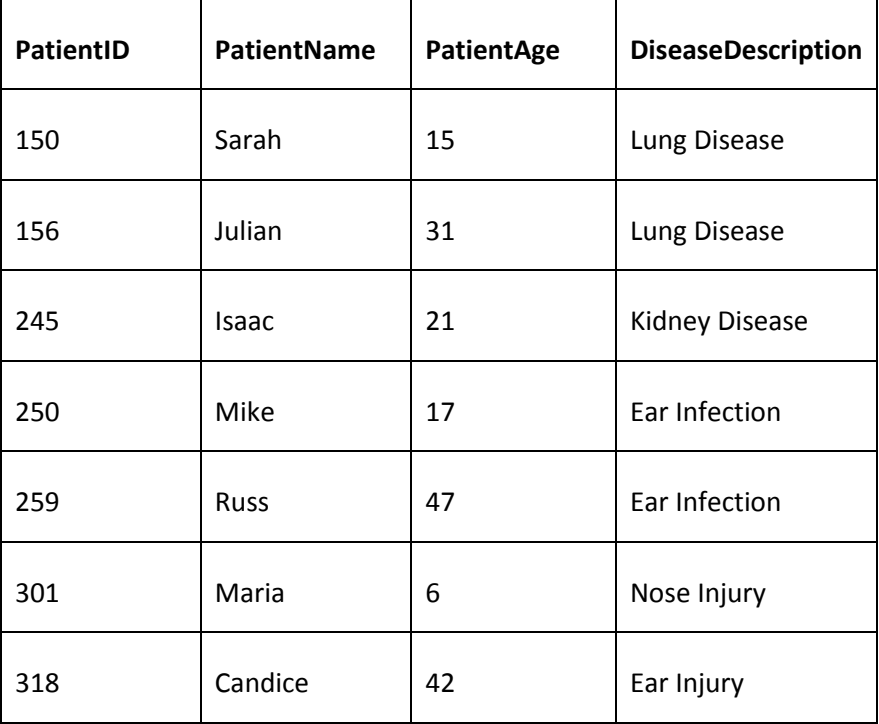

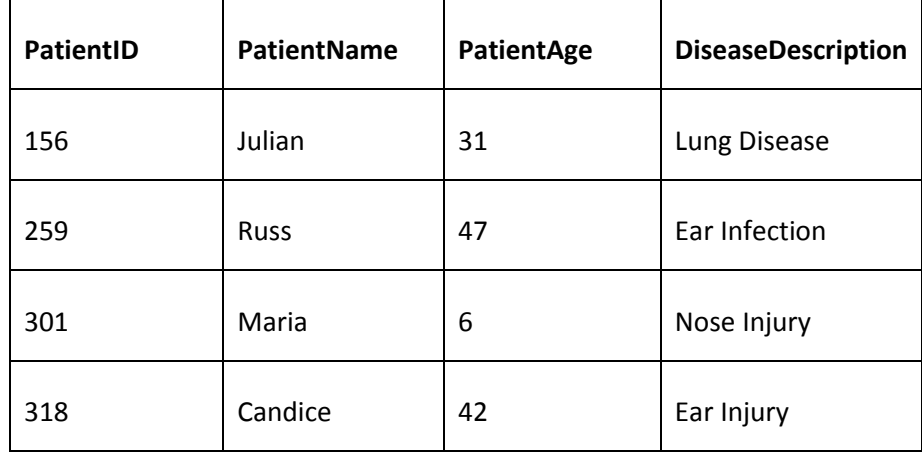

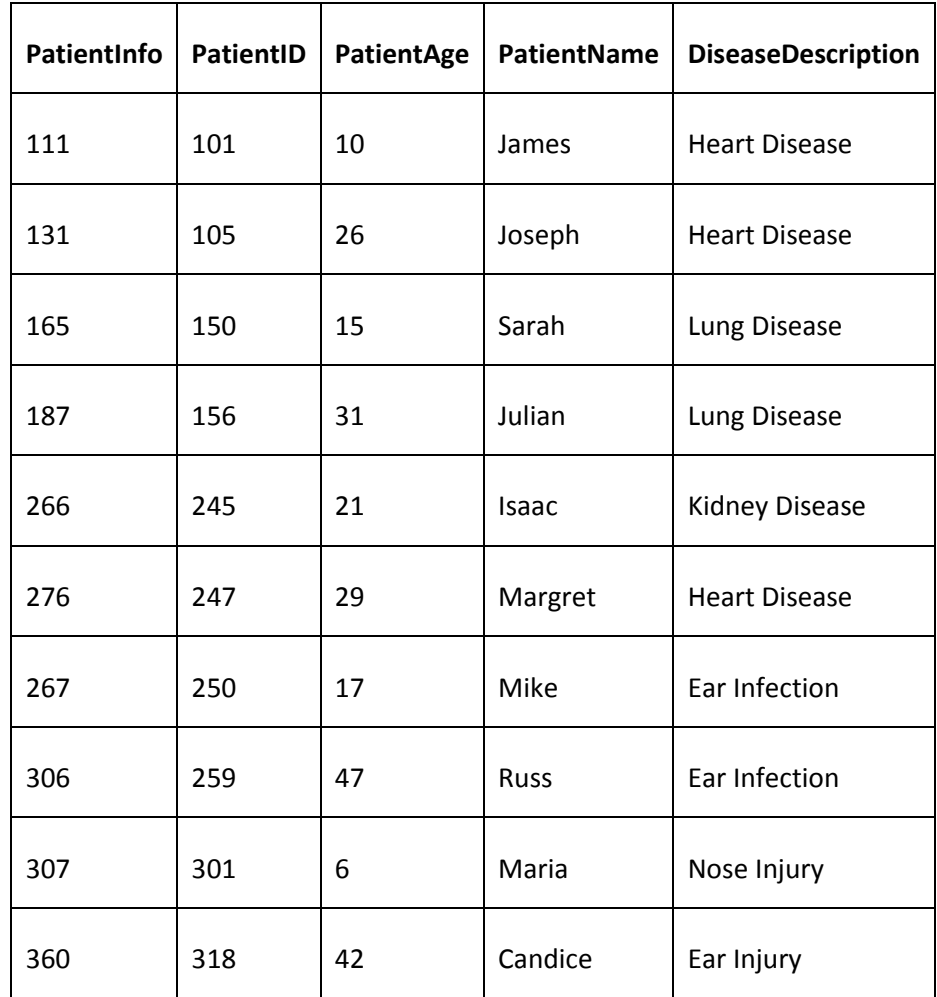

## <span id="page-20-0"></span>**Chapter 7: Aggregate Functions, Delete, & Update**

Table 29

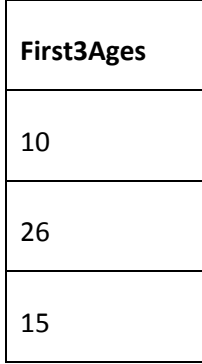

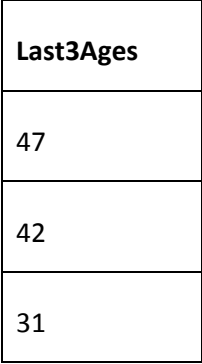

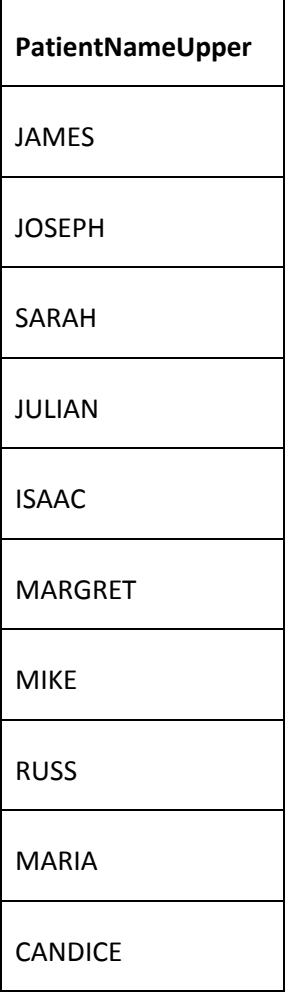

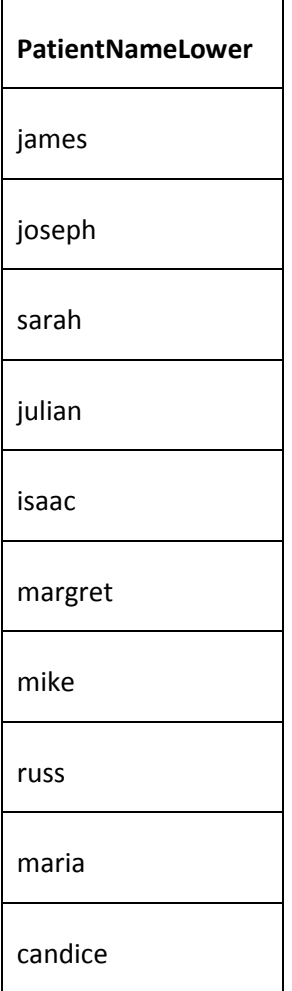

## <span id="page-23-0"></span>**Chapter 8: Relationships & Join Queries**

Script 1

```
Create Database School
Use School
Go
CREATE TABLE Student
    (StudID int PRIMARY KEY NOT NULL,
     StudName varchar(50) NOT NULL,
     StudentAge int NULL,
     StudentGender varchar(10) NOT NULL,
       DepID int NULL)
CREATE TABLE Department
    (DepID int PRIMARY KEY NOT NULL,
     DepName varchar(50) NOT NULL,
       DepCapacity int NULL)
ALTER TABLE Student ADD CONSTRAINT StudDepRel FOREIGN KEY ( DepID) references 
Department(DepID)
INSERT INTO Department Values
(1, 'English', 100),
(2, 'Math', 80),
(3, 'History', 70),
(4, 'French', 90),
(5, 'Geography', 100),
(6, 'Drawing', 150),
(7, 'Architecture', 120)
INSERT INTO Student Values
(1, 'Alice', 21, 'Male', 2),
(2, 'Alfred', 20, 'Male', 3),
(3, 'Henry', 19, 'Male', 3),
(4, 'Jacobs', 22, 'Male', 5),
(5, 'Bob', 20, 'Male', 4),
(6, 'Shane', 22, 'Male', 4),
(7, 'Linda', 24, 'Female', 4),
(8, 'Stacy', 20, 'Female', 1),
(9, 'Wolfred', 21, 'Male', 2),
(10, 'Sandy', 25, 'Female', 1),
(11, 'Colin', 18, 'Male', 1),
```

```
(12, 'Maria', 19, 'Female', 3),
(13, 'Ziva', 20, 'Female', 5),
(14, 'Mark', 23, 'Male', 5),
(15, 'Fred', 25, 'Male', 2),
(16, 'Vic', 25, 'Male',null),
(17, 'Nick', 25, 'Male',null)
```
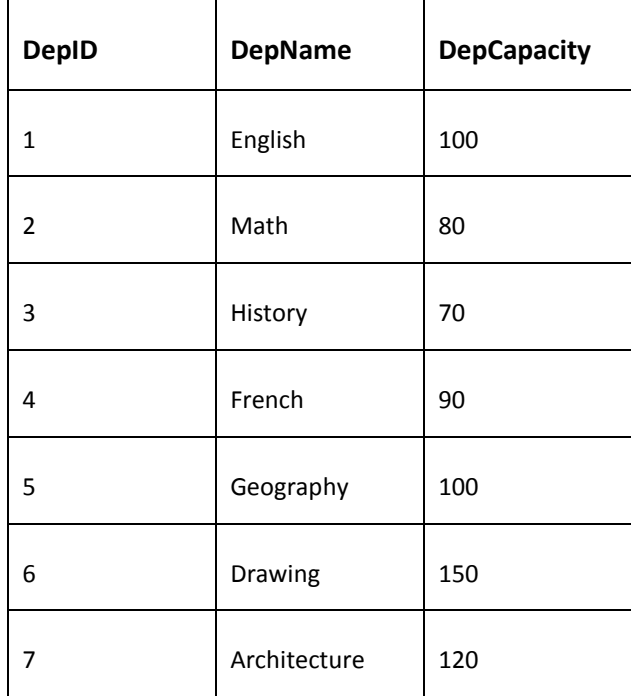

### **Student Table**

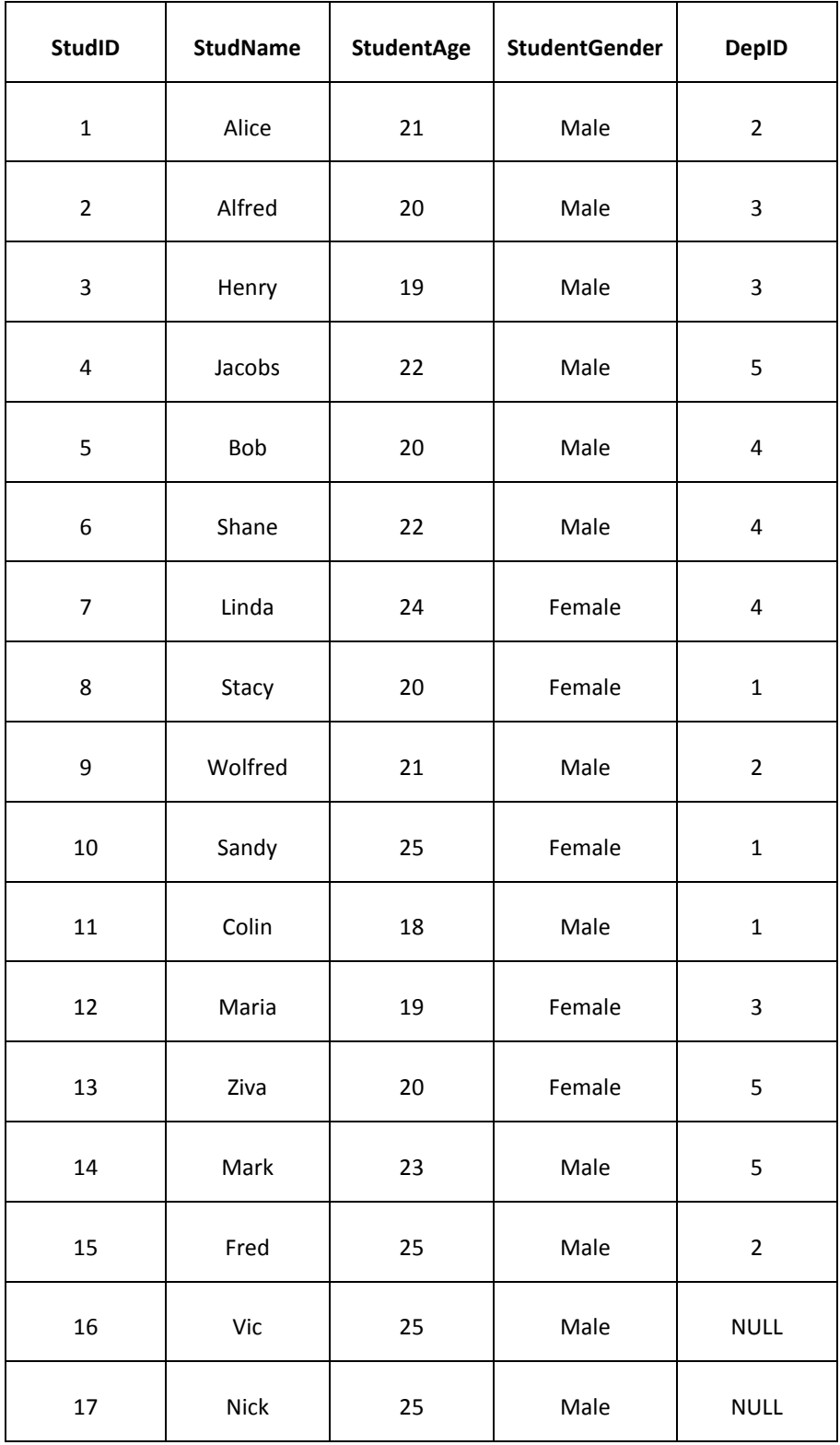

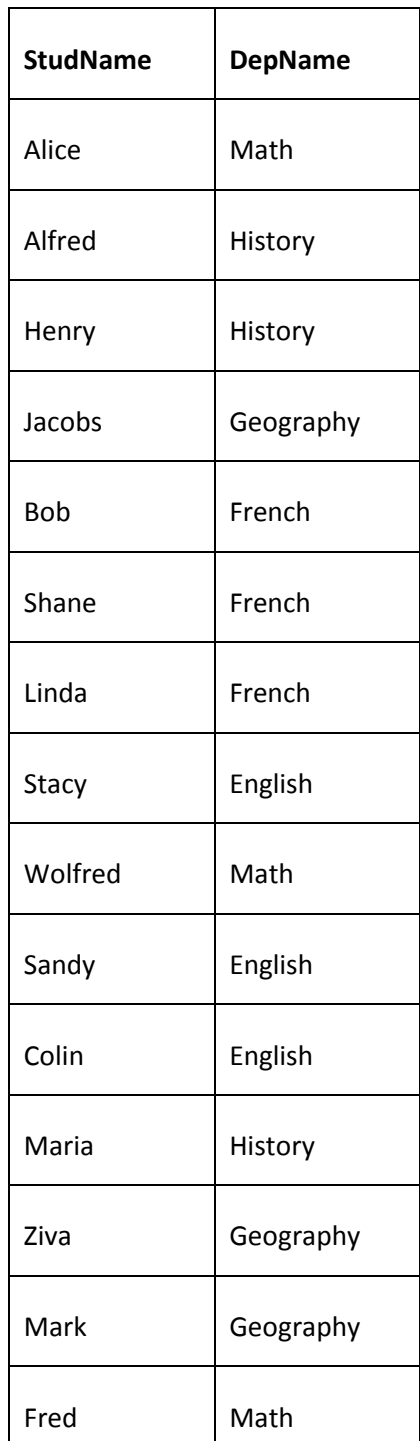

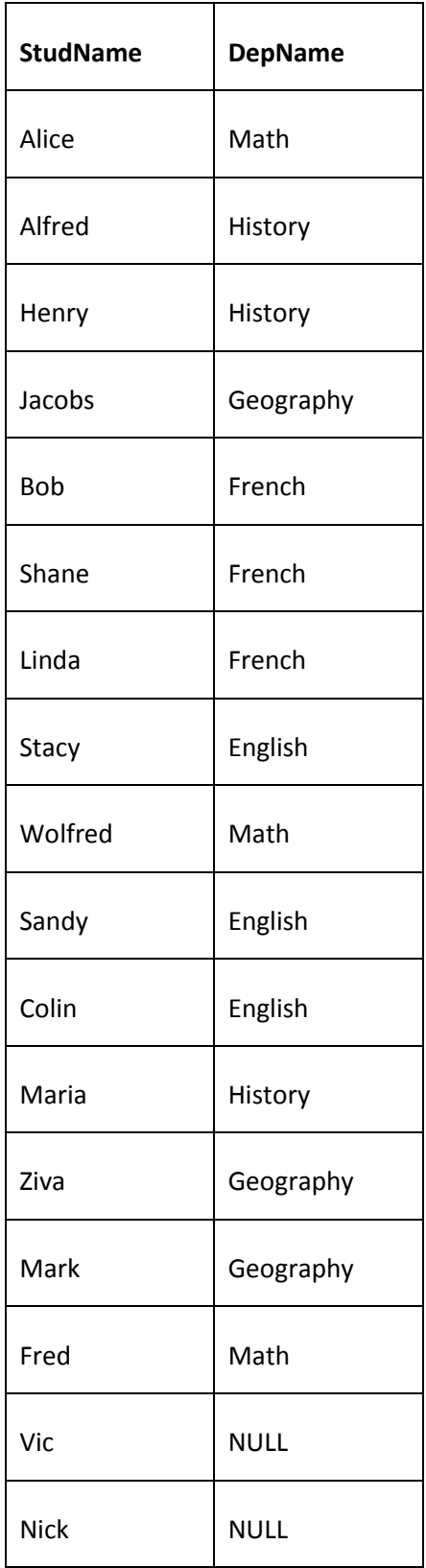

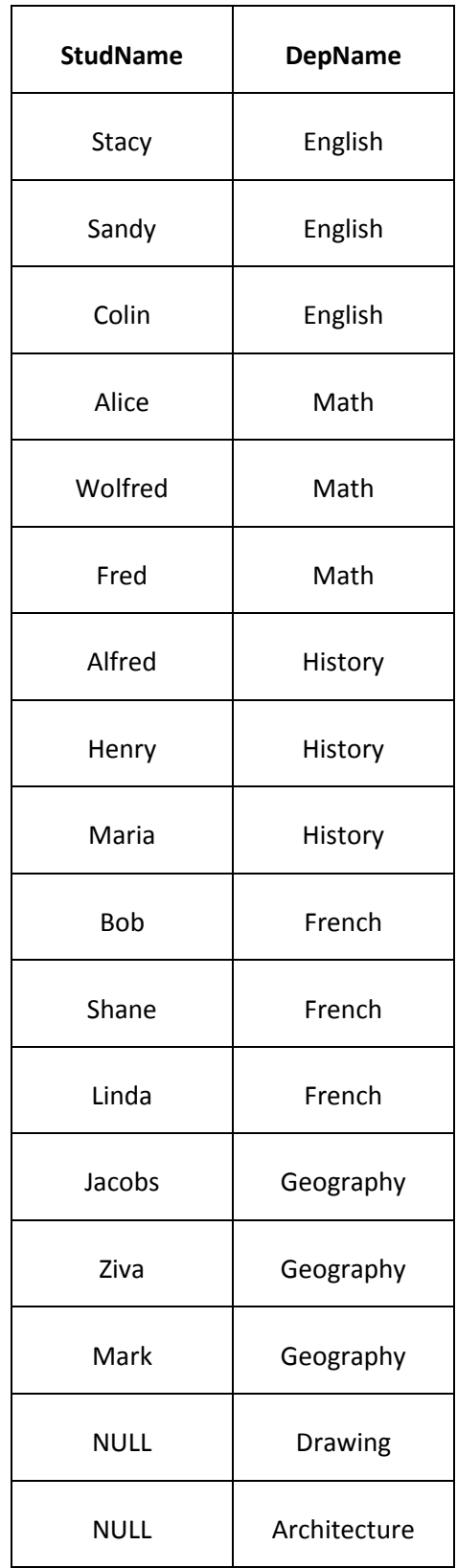

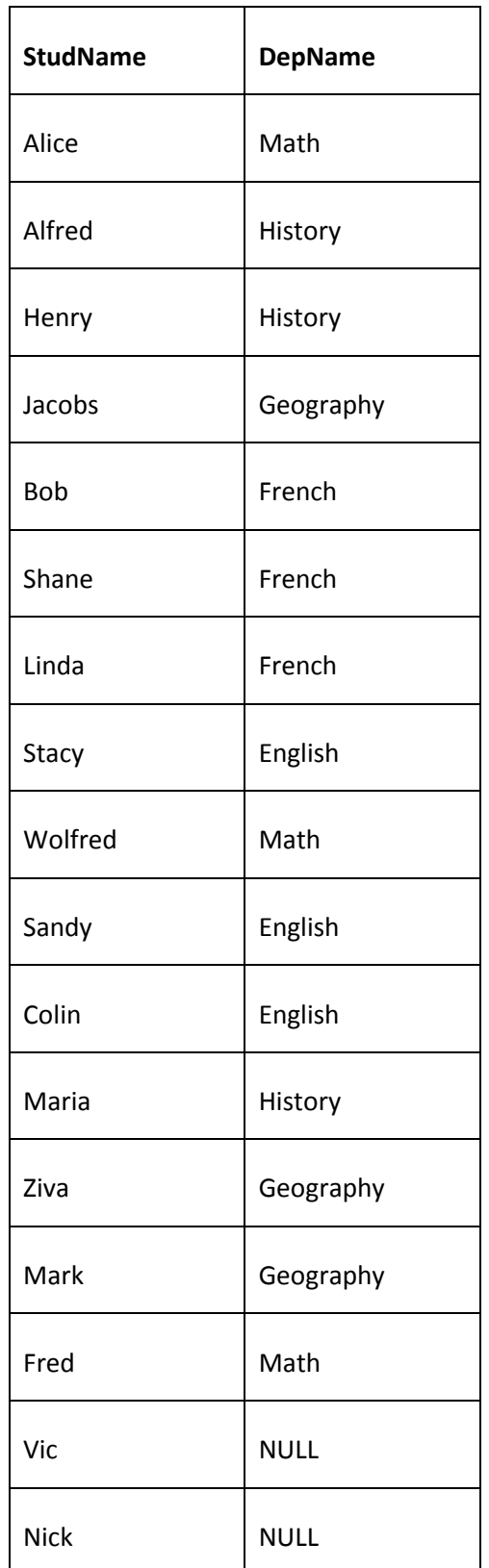

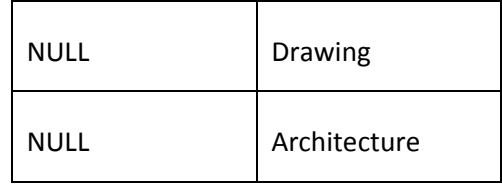

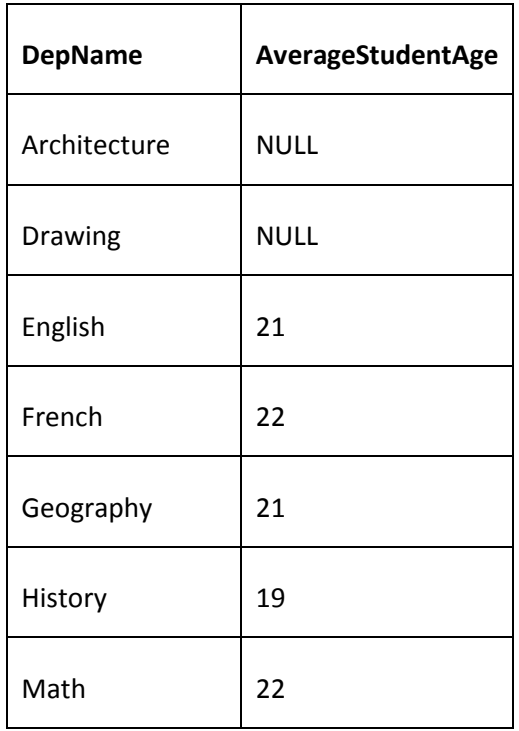

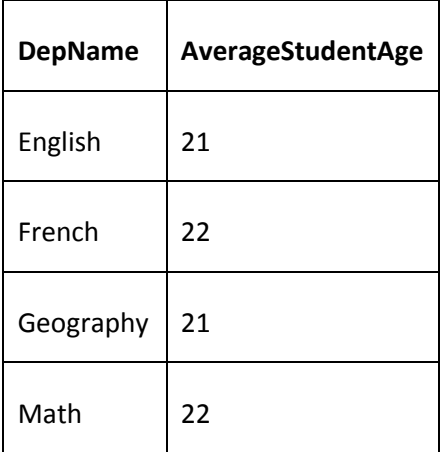

## <span id="page-31-0"></span>**Chapter 9: SQL Sub-queries**

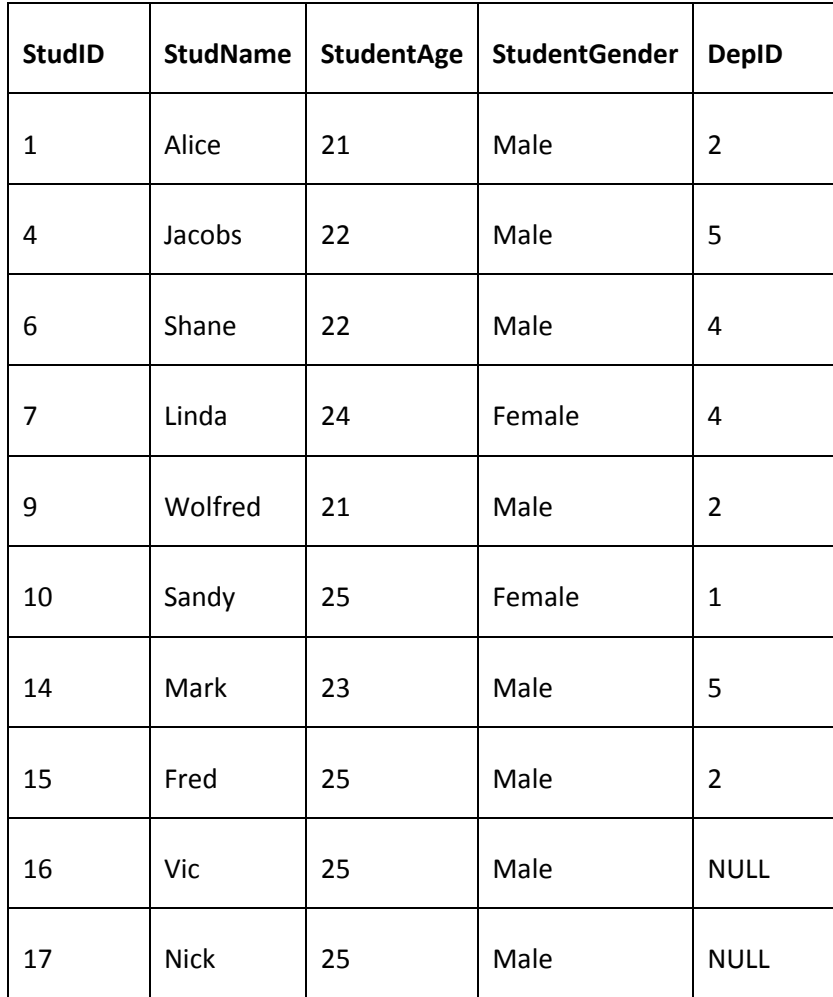

## <span id="page-32-0"></span>**Other Books by the Author**

[JavaScript Programming: A Beginners Guide to the Javascript Programming Language](http://www.linuxtrainingacademy.com/js-programming) <http://www.linuxtrainingacademy.com/js-programming>

If you've attempted to learn how to program in the past, but hadn't had much success then give *[JavaScript Programming](http://www.linuxtrainingacademy.com/js-programming)* a try. It will teach you exactly what you need to know about programming in the world's most widely used scripting language in existence today. It will start you at the beginning and allow you to build upon what you've learned along the way.